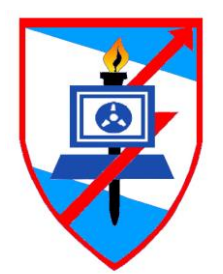

# חוברת שיטות ספירה

# תוכן עניינים

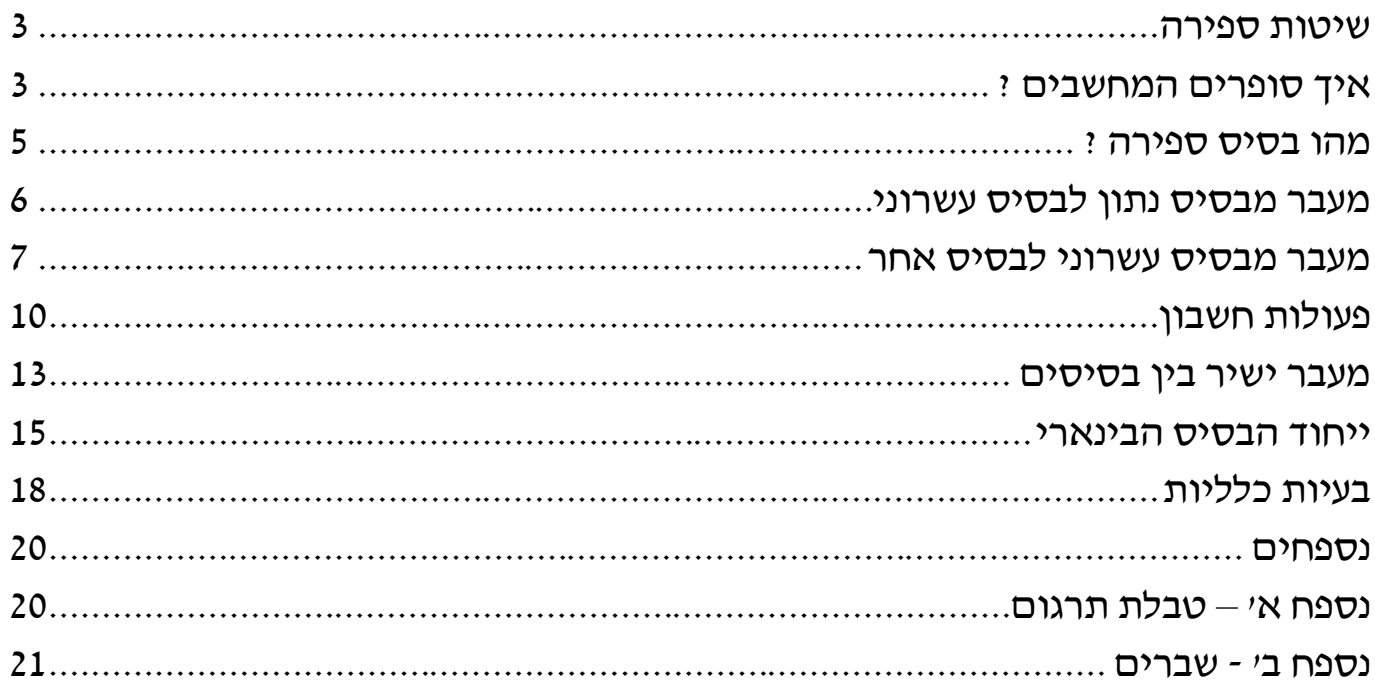

01101101

110010

# <span id="page-2-0"></span>שיטות ספירה

# <span id="page-2-1"></span>**איך סופרים המחשבים ?**

# המתמטיקה מורכבת ממספרים וספרות. לנו נראה ברור כי השיטה לספור דברים היא השיטה העשרונית, אך קיימות שיטות ספירה נוספות.

00011011 אילו שיטות ספירה אתה מכיר? האם תוכל למנות את ההבדלים בין שיטה לשיטה? בשיטות ספירה כמו השיטה הרומית, לכל ספרה ולכל מספר נקבע סימן מסוים. באמצעות סימנים אלה ניתן לייצג כל מספר )למשל, את הספרה 5 **בשיטה הרומית** נייצג בעזרת V ;את הספרה 9 בעזרת IX ;המספר 10 יהיה X).

בשיטת **הספירה העשרונית** נקבע סימן לכל **ספרה, אבל ערך המספר כולו נקבע בצורה שונה מזו. השיטה לפיה קובעים את ערך הספרות בצורה דומה לשיטה העשרונית נקראת שיטת הפוזיציה..** בשיטה העשרונית, המיקום של כל ספרה הוא שקובע את ערכה. לדוגמא: במספר ,130 הספרה 3 מייצגת את הערך 30, כלומר 3⋅10<sup>1</sup>. הספרה 1 מייצגת את הערך 100, כלומר 1⋅10<sup>2</sup>.

קיימות שיטות ספירה רבות, אך אותנו מעניינת במיוחד **השיטה הבינארית**, מכיוון שזו הדרך בה המחשב סופר. בהמשך הפרק תלמד להכיר את שיטות הספירה השונות, וכיצד לתרגם בין השיטה העשרונית (הנוחה לך) לשיטה הבינארית (הנוחה למחשב).

לכל שיטת ספירה ישנו **בסיס ספירה** אשר מגדיר כמה ספרות קיימות בשיטת הספירה, למשל, בסיס הספירה בשיטה העשרונית הוא .10 את הסימון לבסיס ספירה מסמנים ע"י מספר הבסיס לצד המספר עצמו, כך למשל, 108<sup>10</sup> הוא המספר 108 בבסיס 10; 101<sup>2</sup> הוא המספר 101 בבסיס .2

לפני שנכנס לעומק הבסיסים, נראה דוגמא – כיצד אנו סופרים בבסיסים שונים, בעלי מספר ספרות שונה.

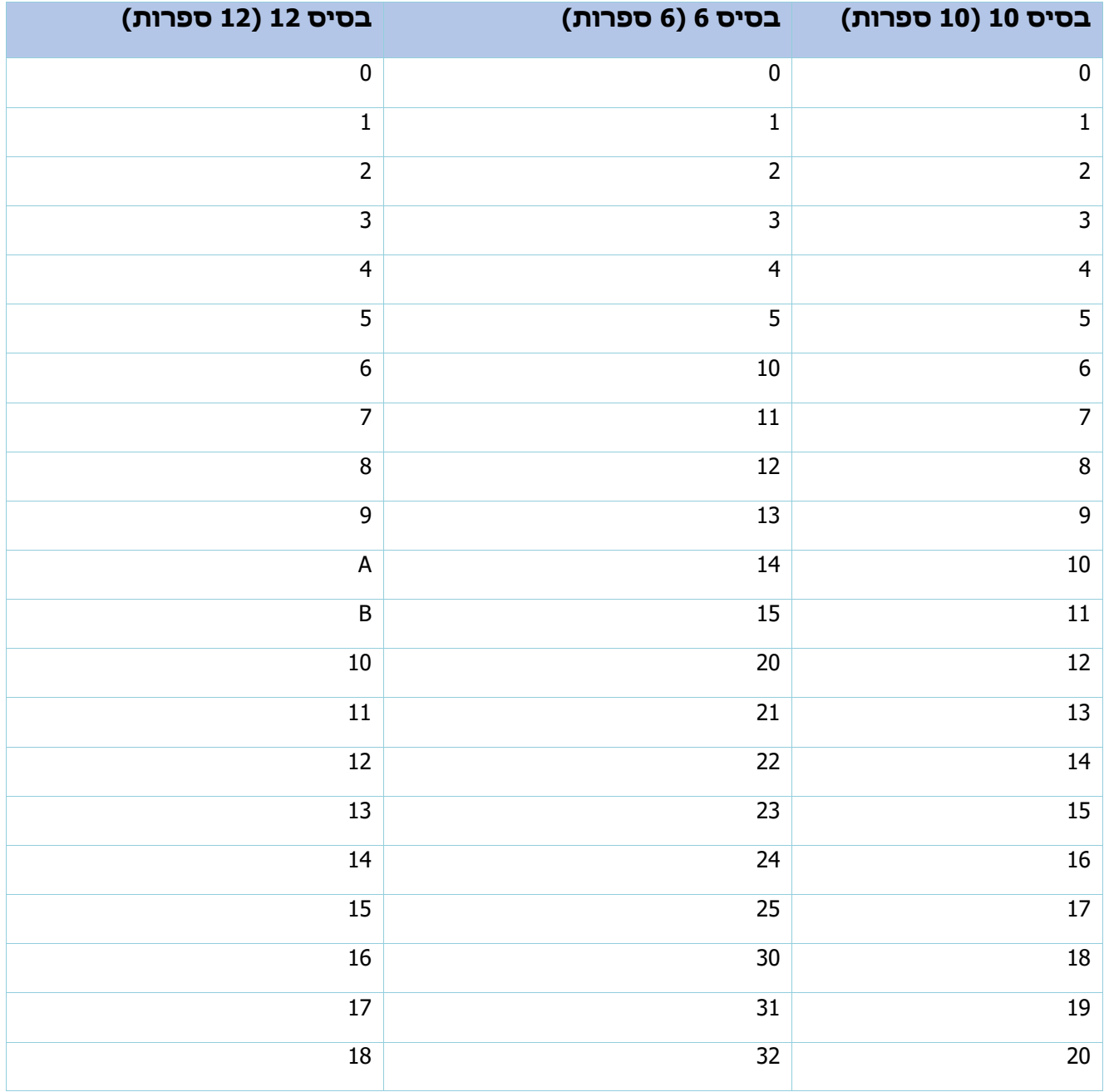

# <span id="page-4-0"></span>**מהו בסיס ספירה ?**

השיטה העשרונית מייצגת את כל שיטות הספירה לפי הבסיסים. השיטה העשרונית - מלשון עשר - ספירה בבסיס עשר. ניתן לספור בכל בסיס שהוא, מ2- והלאה, כאשר נשמרים התנאים הבאים לגבי הספרות:

עבור בסיס הקטן מ10- : 10 => N < 1

נשתמש בספרות מ 0 עד N-1. אלו יהיו הסימנים שניתן לכל ספרה וספרה ובאמצעותם נייצג מספרים בבסיס מסוים.

עבור בסיס גדול מ10- : 10 < N

נזדקק בדיוק לאותו מספר של סימנים - ספרות. קיימות 10 ספרות בלבד ולכן באות לעזרתנו האותיות האלפבית הלטיניות A, B, C ... ככל שנזדקק.

דוגמא :

בכדי לספור בבסיס 12 אנו זקוקים ל- 12 ספרות. עשר קיימות כבר )0-9( ולכן נוסיף להן את B ,A. התו A יציין את הערך המספרי 10 והתו B יציין את הערך המספרי .11 כלומר:

(ערך הספרה A בבסיס 12 הוא 10 בבסיס העשרוני)  $A_{12} = 10_{10}$ 

(ערך הספרה B בבסיס 12 הוא 11 בבסיס העשרוני)  $B_{12} = 11_{10}$ 

קיימים בסיסים בעלי שמות מיוחדים :

- בסיס 2 יקרא בינארי
- בסיס 8 יקרא אוקטאלי
- בסיס 16 יקרא הקסה-דצימלי או בקיצור הקסה

**בשיטות הספירה לפי בסיסי ספירה, ערך המספר נקבע עפ"י מיקום הספרות בו- שיטת הפוזיציה. בבסיסים הגדולים מ- 10 משתמשים גם באותיות האלפבית הלטיני לייצוג הספרות החסרות )הגדולות מ- 9(.**

# <span id="page-5-0"></span>**מעבר מבסיס נתון לבסיס עשרוני**

האדם רגיל לספור בבסיס עשרוני (זאת מסיבות פיזיולוגיות הקשורות למספר האצבעות בידנו) ולכן נבין טוב יותר מספרים הנתונים בבסיסים אחרים )למשל מספר בבסיס 23( כאשר יהיו נתונים בבסיס עשרוני.

השיטה לבצע מעבר מבסיס כלשהו לבסיס עשרוני אותה נלמד היא בהתאם לשיטת הפוזיציה, כלומר נכפיל כל ספרה בבסיס בו היא נתונה בחזקת מיקומה.

לדוגמא, עבור המספר .312<sup>4</sup>

נמקם את הספרות במספר מימין לשמאל, החל מאפס:

2 1 0

$$
\begin{array}{|c|c|}\n3 & 1 & 2 \\
4 & 2 & 4 \\
\hline\n\end{array}
$$

כל סיפרה תוכפל בבסיס בחזקת מיקומה :

 $3.4^2 + 1.4^1 + 2.4^0 = 48 + 4 + 2 = 54_{10}$ 

המספר 54 בבסיס העשרוני הוא למעשה המספר 312 בבסיס .4

### <span id="page-6-0"></span>**מעבר מבסיס עשרוני לבסיס אחר**

לפני שנפרט כיצד מתבצע המעבר מבסיס עשרוני לבסיס אחר, נשתמש בדוגמא בה אנו נבצע מעבר של המספר 654<sub>10</sub> לבסיס 10 (כלומר נשאיר את המספר באותו בסיס).

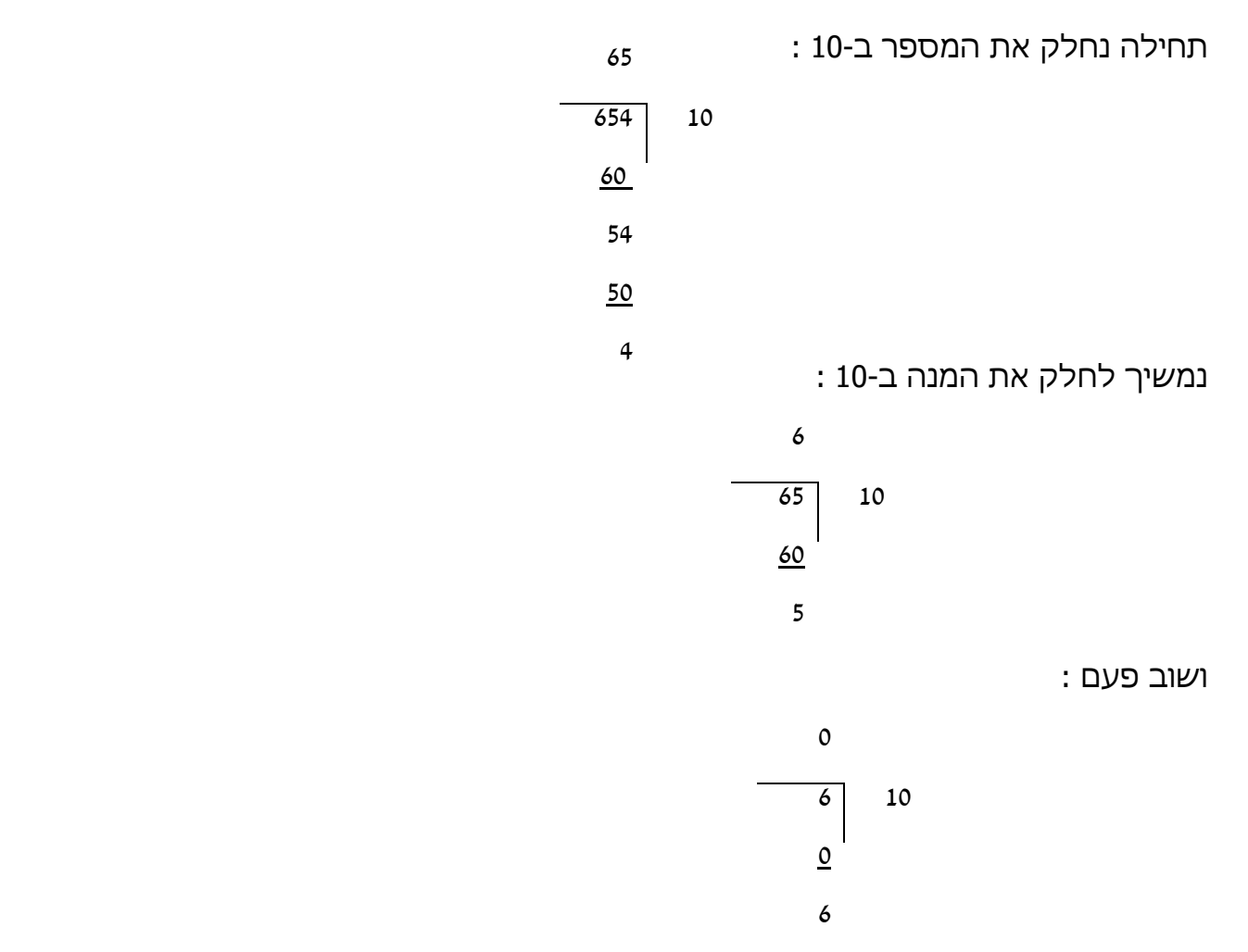

את השאריות שקיבלנו מהחלוקות נרשום כאשר השארית האחרונה תהיה הספרה השמאלית ביותר, כך נקבל את המספר ,65410 המספר אותו חילקנו. )כי בדוגמא זו הפכנו מספר בבסיס 10 לבסיס  $. (10)$ 

העיקרון: בכל חלוקה, קטן המספר פי 10 (פי הבסיס אליו אנו מסבים). לאחר החלוקה הראשונה, אנו מקבלים כשארית את ספרת האחדות. לאחר החלוקה השניה, אנו מקבלים כשארית את ספרת העשרות, ובחלוקה השלישית אנו מקבלים כשארית את ספרת המאות. עכשיו מובן מדוע יש לקחת את השאריות בסדר הפוך לסדר קבלתן.

# **בסיסים הקטנים מ10-**

יש לחלק את המספר בבסיס אליו אנו מבצעים את המעבר. את השארית נכתוב בצד ואת המנה נחלק שוב. עד מתי? עד שערכה של המנה הוא .0 המספר בבסיס הרצוי יהיה רצף השאריות בסדר הפוך. לדוגמא :

 $12_{10}$ ,512<sub>10</sub> = X<sub>6</sub> : פתור את המשוואה

נבצע חלוקה ראשונה :

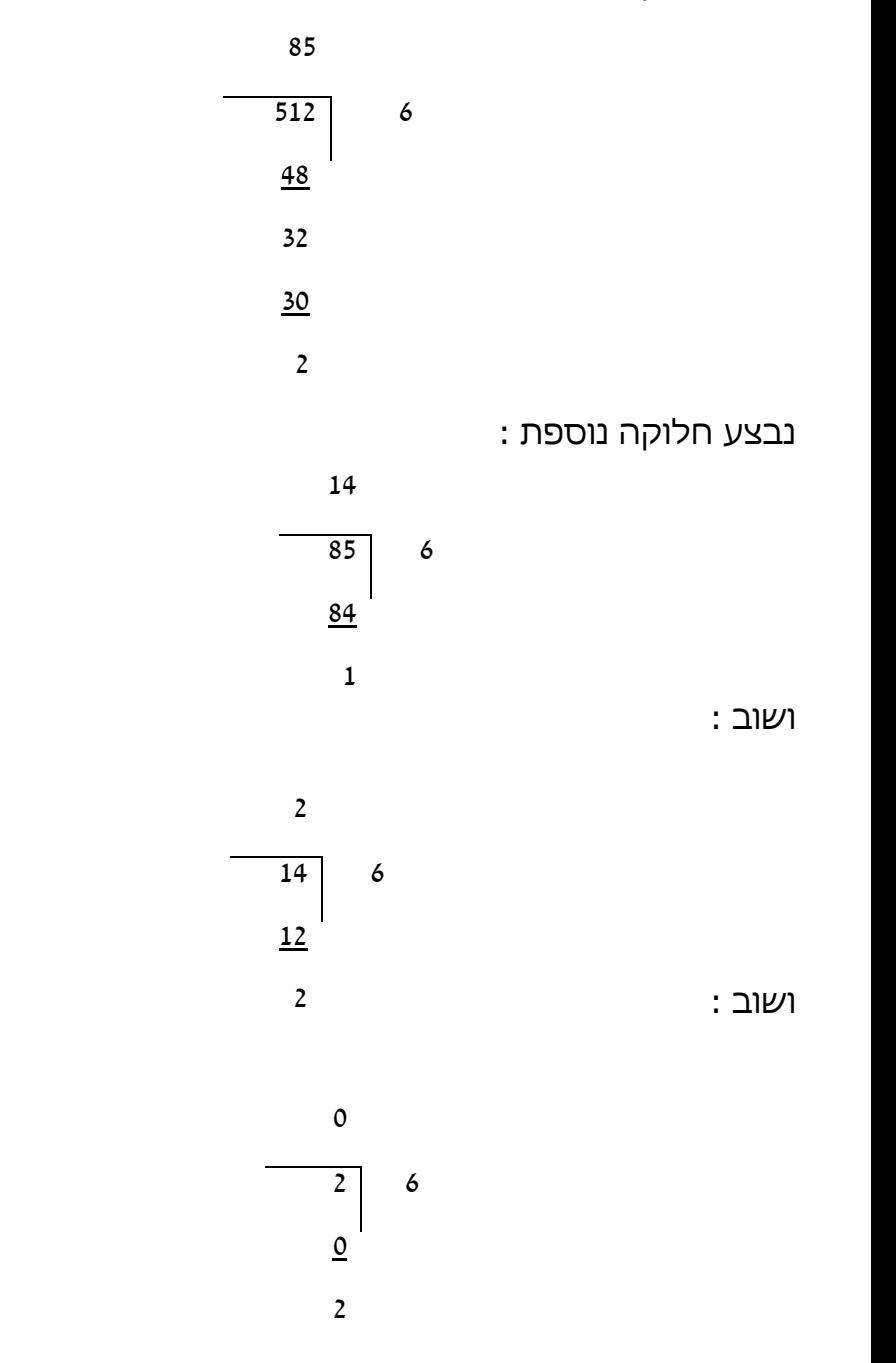

חילקנו את המספר בבסיס הרצוי. קיבלנו את המנה 85 ושארית .2 את המנה נמשיך לחלק ונקבל שארית (1), אותה נרשום בצד ומנה 14. בחלוקה האחרונה קיבלנו מנה אפס ולכן נפסיק בחלוקה.

נרשום את המספר בבסיס 6: השאריות בסדר הפוך לסדר קבלתן. לכן המספר בבסיס 6 יהיה 2212.

#### **בסיסים הגדולים מ10-**

המעבר מתבצע באופן זהה. אם תיווצר שארית בעלת שתי ספרות (גדולה מ- 9), נרשום אותה : 540<sub>10</sub> = X<sub>16</sub> במספר בבסיס הרצוי כאות מהאלף בית האנגלי. דוגמא עבור

> כעת נרשום את שאריות החלוקה בסדר הפוך תוך כדי החלפת השארית 12 באות אנגלית C, כלומר <sup>16</sup>C.21

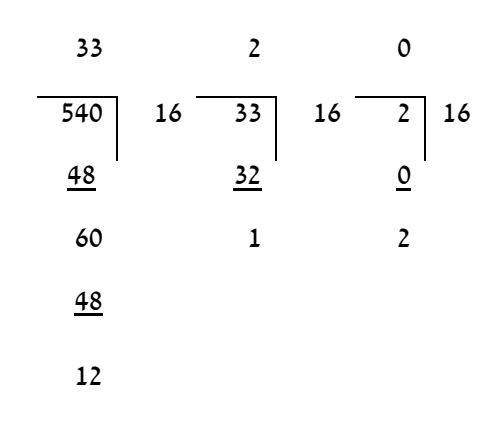

# <span id="page-9-0"></span>**פעולות חשבון**

כמו בבסיס העשרוני, אותו אנו לומדים בביה"ס, יש לזכור כמה כללים עיקריים:

- בפעולות חיבור וכפל, כשתוצאות הביניים מכילה יותר מ"עשרת" אחת, יש להעביר לספרה השמאלית יותר את מספר העשרות השלמות ולכתוב את השארית כתוצאה.
	- בפעולת חיסור יעשה הדבר בכיוון ההפוך: נלווה "עשרת" מהספרה השמאלית יותר.

**שים לב!** עשרת בבסיס 10 היא .10 בבסיס ,6 "עשרת " תהיה 6 וכך לגבי כל בסיס ובסיס.

נעבור רק על פעולות החשבון הבאות: חבור, חיסור וכפל.

#### **חיבור**

החיבור בבסיסים הינו פשוט ודומה מאוד לחיבור בבסיס .10 כדי להמחיש זאת להלן דוגמא:

 $+ 1234$ 

 $-324$ 

221<sup>4</sup>

נתחיל לפתור, כמו בכל תרגיל עשרוני, מהספרה הימנית ביותר, ספרת 'האחדות'.

 $3_{10} + 2_{10} = 5_{10}$ 

ב5- נכנסת עשרת אחת של בסיס 4, ונשארת שארית אחת (1), כלומר: 514 = 510 את השארית 1 נכתוב, ואת העשרת 1 נשמור בזיכרון. עתה, נעבור לספרה השניה:

 $2 + 3 + 1 = 6_{10}$ 

.1 + 1 = 2 - שוב, נכתוב את השארית 2 ( $1_{10}$  = 124), ואת 1 העשרת נשמור בזיכרון. לבסוף - 2 = 1

#### **חיסור**

גם פעולת החיסור לא שונה בעקרון מהתרגילים אותם הכרת בבסיס העשרוני.

דוגמא : 527<sup>8</sup> -

 $71<sub>8</sub>$ 436<sub>8</sub>

נתחיל לפתור כרגיל: 6 = .7-1

נעבור לספרה השניה, מהו 7<sup>8</sup> - 2<sup>8</sup> ? מכיוון ש2- קטן מ7- נלווה 'עשרת' מהספרה השלישית ונקבל :

 $10_8 + 2_8 - 7_8 = 12_8 - 7_8 = 3_8$ 

הפחתנו 'עשרת' מ- 5 ולכן נקבל .4

#### **כפל**

הפעם נתחיל בדוגמא :

 $* 321_4$ 

 $\frac{3}{4}$ 

2223<sup>4</sup>

נכפיל את 1 ב,3- ונקבל .3

. נחשב 610 = 3\*2 . נעביר לבסיס 4, ונקבל 124

את ספרת האחדות נרשום ואת העשרות נזכור, כמו בכפל בבסיס .10

נמשיך: 3-3=9<sub>10</sub>

 $9+1=10_{10}=22_4$ 

התוצאה: 22234

פתור את המשוואות הבאות :

 $1011000<sub>2</sub> + 1110<sub>2</sub> = X<sub>2</sub>$ 

 $1AF2E_{16} + 3B_{16} = X_{16}$ 

 $1011110<sub>2</sub> - 1111<sub>2</sub> = X<sub>2</sub>$ 

 $70123_8 - 6767_8 = X_8$ 

 $1F2B3_{16} - E0AB_{16} = X_{16}$ 

 $1011011_2 * 101_2 = X_2$ 

7FFF<sub>16</sub> +  $1_{16}$  =  $X_{16}$ 

 $4FE_{16} * 5_{16} = X_{16}$ 

### <span id="page-12-0"></span>**מעבר ישיר בין בסיסים**

בהסתמך על שיטת הפוזיציה נבין את עקרון המעבר הישיר בין הבסיסים.

 $4 = 2^2$  $8 = 2^3$  $16 = 2<sup>4</sup>$ 

אם ערך הספרה נקבע עפ"י כפולה בחזקת הבסיס, הרי התקדמות במספר שמאלה, כאשר המספר נתון בבסיס 16, מגדילה את ערך הספרה פי 16 או במילים אחרות פי 2<sup>4</sup> . שהמספר נתון בבסיס 2, ההתקדמות שמאלה מגדילה את הספרה פי 2<sup>1</sup>. ההתקדמות על פני 4 ספרות מגדילה אותו פי 2<sup>4</sup> או פי .16

: מכאן נובע שאפשר לייצג ספרה אחת בסיס 16 ע"י 4 ספרות בינאריות (בסיס 2). לדוגמא

 $F_{16} = 1111_2 = 1 * 2^3 + 1 * 2^2 + 1 * 2^1 + 1 * 2^0 = 15_{10} = F_{16}$  .1

- $9F_{16} = 10011111_2$ .
- $11_{16} = 00010001_2 = 10001_2$  .3

בדוגמא האחרונה רואים כי אם הספרות השמאליות הן אפסים, ניתן להשמיטן )שהרי אפסים מובילים אינם משנים את ערך המספר(.

בכדי למצוא את הייצוג הבינארי של מספר בהקסה דצימלי (בסיס 16), נכתוב במקום ספרה הקסה דצימלית אחת, ארבע ספרות בינאריות. מבינארי להקסה - נחלק את המספר מימין לשמאל לרביעיות. אם הקבוצה השמאלית ביותר אינה ארבע ספרות, נשלים ע"י אפסים מצד שמאל ואח"כ נכתוב ספרה אחת עבור כל ארבע.

לדוגמא:

 $8F_{16}= X_2$  (1

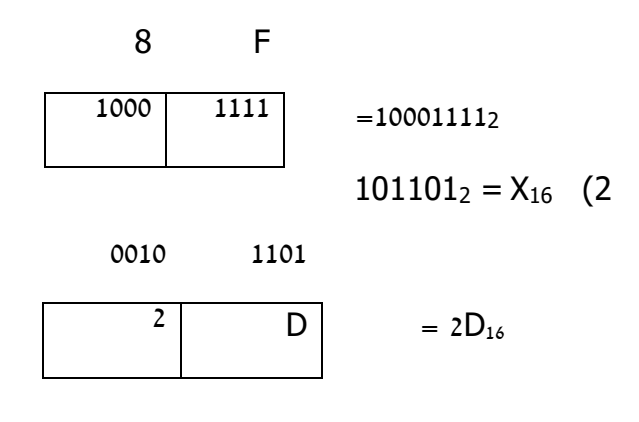

נסה בעצמך: בנה טבלה והראה בה את הצרופים האפשריים של 4 ספרות בינאריות וספרת הקסה אותה הן מייצגות )פתרון מופיע בנספח א' של החוברת(.

: מהקשר 8 =23 נובע, כי ניתן לייצג בעזרת 3 ספרות בינאריות ספרה בבסיס 8. לדוגמא

 $7_8 = 111_2 = 1 * 2^2 + 1 * 2^1 + 1 * 2^0 = 7_{10}$ 

לפי אותו עיקרון , כיצד נייצג בעזרת ספרות בינאריות ספרה בבסיס 4?

, לכן בעזרת 2 ספרות בינאריות. (כך למשל, 21 $2$ 2 = 4 $(24 = 10)$ 

<u>לסיכום :</u>

**ספרה הקסה דצימלית** = 4 ספרות בינאריות.

**ספרה בבסיס 8** = 3 ספרות בינאריות.

**ספרה בבסיס 4** = 2 ספרות בינאריות.

#### <span id="page-14-0"></span>**ייחוד הבסיס הבינארי**

לפני שנדבר יותר בהרחבה על שני הבסיסים המיוחדים מבחינתנו, בואו נבין מדוע הם בכלל נבדלים משאר הבסיסים.

כידוע, המחשב עובד על אותות חשמליים - יש זרם ואין זרם. אם נניח שהמצב של "יש זרם" מסומן כ - "1" ומצב הפוך כ - "0", נוכל לומר שהמחשב יודע לדבר בשפה של שני סימנים בלבד - הספרות "1" ו "0". בסיס ספירה, בו קיימות שתי ספרות אלה בלבד הינו בסיס 2 או בסיס בינארי.

כל ייצוג של נתונים בזיכרון המחשב (מספרים, תווים, פקודות) נראה כרצף של "0" ו "1" כי המחשב עובד רק בבסיס בינארי. כל פעולה - מהפעולות הפשוטות ועד המסובכות והמורכבות ביותר נעשית במחשב ברמת הביטים - שוב העבודה בבסיס בינארי. אנחנו, לעומת זאת, רגילים לעבוד בבסיס 10 (בסיס עשרוני) ולכן בהמשך לימודיך ועבודתך השוטפת בתחום המחשבים בעתיד יצא לך להיתקל הרבה במספרים עשרוניים המהווים חזקות שונות של 2 או מספרים קרובים אליהם, כגון : ,128 ,255 .32767 ,1024 ,256

בואו נבהיר את משמעות הדבר ע"י הדוגמא הבאה :

זיכרון המחשב, כידוע, מורכב מסיביות )bits )ובתים )bytes). סיבית יכולה לקבל את הערך "0" או "1" בלבד ובית אחד מורכב מ8- סיביות. רצף כזה של 8 סיביות הינו בעל משמעות בשביל המחשב ומהווה מספר שיש לו שימוש כלשהו. אם כך מהו ערך המספר המקסימלי שבית אחד יכול להכיל ? )אנחנו מחפשים, למעשה, רצף של 8 סיביות המייצגות את המספר הגדול ביותר שאפשר לייצג ע"י 8 ספרות בינאריות(. המספר הינו :

11111111<sup>2</sup>

כמה זה בעשרוני ? חישוב מהיר נותן תוצאה של **255** בבסיס .10 זכור, זהו המספר המקסימלי שניתן לייצג ע"י 8 ספרות בינאריות, במילים אחרות - המספר המקסימלי שיכול להכיל בית אחד.

העבודה עם זיכרון המחשב לעיתים לא מסתכמת בעבודה בגדלים של בית, אלא נעשה שימוש ביחידות הזיכרון הנוספות: חצי מילה ומילה. חצי מילה מורכבת מבית אחד ומילה מ2- בתים. נחשב כעת את הערך המקסימלי שמילה וחצי מילה יכולים להכיל.

הערך המספרי המקסימלי בחצי מילה יהיה:

11111111<sup>2</sup>

שהוא המספר **255** בבסיס העשרוני.

הערך המספרי המקסימלי במילה שלמה הוא המספר הבא:

11111111 11111111<sup>2</sup>

שערכו בבסיס עשרוני הוא **.65535**

ניתן לשים לב לדבר המאפיין את שני המספרים שהצגנו קודם )255 ו 65535(. שניהם מהווים איזושהי חזקה של 2 פחות .1 ובאמת, אם נעקוב אחרי תהליך התרגום של המספר הראשון מבינארי לעשרוני נוכל לראות:

 $1 * 2^7 + 1 * 2^6 + 1 * 2^5 + 1 * 2^4 + 1 * 2^3 + 1 * 2^2 + 1 * 2^1 + 1 * 2^0$ 

**2 .** מדוע ? הבט בהסבר הבא: 8 אפשר לראות שהמספר הינו **1 -**

**2** בעשרוני. הסיבה ברורה למדי : 8 המספר 100000000 )8 אפסים ו 1( בייצוגו הבינארי הינו בדיוק

 $1 * 2^8 + 0 * 2^7 + ... + 0 * 2^1 + 0 * 2^0$ 

לכן, המספר, עליו דברנו מקודם, המספר 11111111 (8 אחדים), הינו אחד פחות מהמספר הקודם, 8**.2** אם ננסה עכשיו לקשר את הדבר למספר ספרות בינאריות בהן השתמשנו, נמשיך כלומר **1 -** ונקביל את 8 שבחזקה ל8- ספרות בינאריות בהן השתמשנו.

בואו נראה דוגמא נוספת:

מהו המספר המקסימלי שניתן לייצג ע"י 15 ספרות בינאריות ?

התשובה תתקבל ע"י חישוב של 1 - 2<sup>15</sup>, שזה 32767. מספר זה הינו מספר נפוץ כשמדובר בזיכרון המחשב ואנחנו נתקל בו בהמשך פעמים רבות.

אם נבטא את כל החישובים שעשינו בצורה כללית יותר נוכל לומר, שהמספר המקסימלי שניתן לייצג **2**<sup>n</sup> ע"י **n** ספרות בינאריות הינו: **1 -**

מצד שני, ניתן גם לשאול שאלה הפוכה: כמה ספרות בינאריות דרושות לייצוג מספר עשרוני מסוים ? למשל:

בכמה ספרות בינאריות נייצג את המספר 120 ? במקרה הזה נחפש את המספר הגדול או שווה ל - 120 והקרוב אליו ביותר שמהווה חזקה כלשהי של 2 פחות 1. המספר במקרה זה הוא 127, כלומר 2<sup>7</sup> 1 .- המסקנה היא שניתן לייצג את המספר 120 בעזרת 7 ספרות בינאריות.

כעת, נפעיל את תהליך החישוב על מנת למצוא כמה ספרות דרושות לייצוג המספר .128 המספר הקטן הקרוב אליו, שמהווה חזקה של 2 פחות 1 הינו 255

שהוא 1 - 28 ולכן דרושות 8 ספרות לייצוג בינארי של 128. אם נתבונן היטב, נוכל לראות ש 127 זהו המספר המקסימלי שניתן לייצג ע"י 7 ספרות ולכן הוספת 1 לצורך המעבר למספר 128 דורשת ספרה בינארית נוספת - בסה"כ 8 ספרות בינאריות.

#### ייחוד הבסיס ההקסה דצימלי

דברנו בהרחבה על הבסיס הבינארי ועל המושגים הקשורים אליו כי כל הפעולות שנעשות במחשב מתורגמות בסופו של דבר לשפה הבינארית - שפת הסיביות. עבודה כזאת בשבילינו אינה תמיד נוחה - ההתעסקות עם מחרוזות ארוכות של "0" ו "1" הינה מורכבת ומעיקה. הפיתרון ? בסיס הקסדצימלי - דרך הרבה יותר קומפקטית ונוחה לעשות אותם דברים עם מספרים קצרים בהרבה.

ראינו בפרק הסבות ישירות שניתן לבצע מעבר בין הבסיס הבינארי לבסיס הקסה במהירות רבה. קלות בהסבה זו מאפשרת עבודה כמעט מקבילה עם שני הבסיסים - דבר הכרחי כאשר מדובר בעבודה הקשורה לזיכרון המחשב או לרכיביו האחרים.

כמו שיש מספרים בינאריים נפוצים בעולם המחשבים - יש גם מספרים נפוצים בבסיס ,16 אשר מהווים, למעשה, תרגום של אותם מספרים הבינאריים שהזכרנו. הינה כמה מספרים לדוגמא :

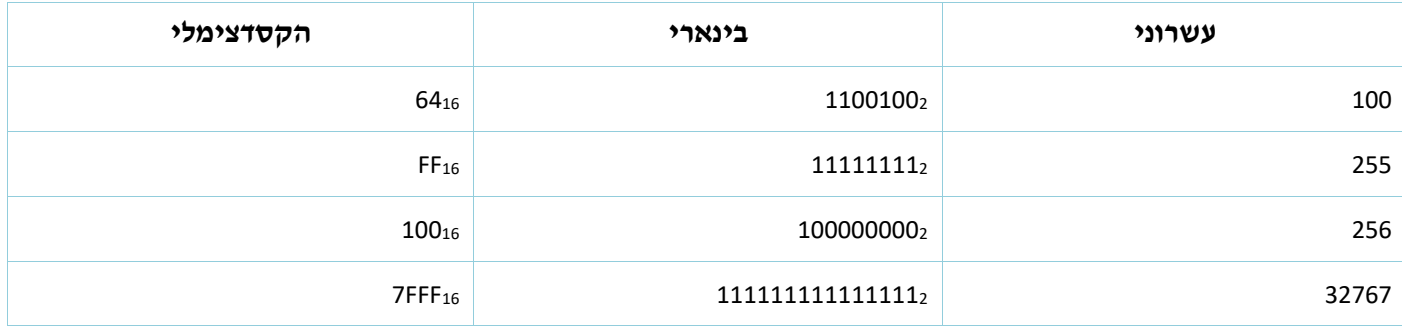

ועוד ...

עם התקדמותך בהכרת המחשב תוכל לראות שהרבה פעולות חישוביות נעשות בבסיס 16 בשל אורך קטן יחסית של מספרים אלה וקלות המעבר בין הבסיס הזה לבסיס הבינארי. יחד עם זאת יש לזכור שהעבודה עם בסיס הקסדצימלי נועדה להקל עלינו - כל הערכים השונים יושבים במחשב בצורת סיביות - "0" ו-"1" בלבד.

# <span id="page-17-0"></span>**בעיות כלליות**

כעת, נשתמש בידע שצברנו על מנת לפתור בעיות מורכבות יותר. הבעיות בש"ס (שיטות ספירה) הן בדרך כלל מספריות וכדי לפתרן יש לשלוט הן בעקרונות שיטת הפוזיציה בבסיסים השונים, והן בטכניקות השונות שלמדנו.

לצורך פתרון חלק מהבעיות נצטרך לגלות שורשי משוואה ריבועית. למען אלו מכם ששכחו, שורשי :הם aX2+bX+c=0 המשוואה

$$
x_{1,2} = \frac{-b \pm \sqrt{b^2 - 4ac}}{2a}
$$

בואו נראה דוגמאות לבעיות שונות:

#### **בעיה:**

כששאלו את מפקד הקורס כמה בנים וכמה בנות יש בקורס, השיב: 41 בנות ו51- בנים. כששאלו את סגנו השיב: 27 בנות ו 34 בנים. כיוון ששניהם נחשבים לאמינים נערך ברור והסתבר כי הכל נובע מבסיסי ספירה שונים.

באיזה בסיס סופר המפקד ובאיזה סגנו?

כמה בנים וכמה בנות יש בקורס )התשובה בבסיס 10(?

#### **פתרון:**

מתוך הנחה שמפקד הקורס וסגנו אכן אמינים, הרי שמספר הבנות ומספר הבנים לפי כל אחד מהם שווה.

 $41X = 27Y$ 

 $51X = 34Y$ 

כש-X ו-Y הם בסיסי הספירה של מפקד הקורס וסגנו, בהתאמה.

איך נעשה את ההשוואה? נכון, לפי בסיס 10!

 $4 \cdot X1 + 1 * X0 = 2 * Y1 + 7 * Y0$ 

 $5 \cdot X1 + 1 * X0 = 3 * Y1 + 4 * Y0$ 

נמשיך...

 $4X + 1 = 2Y + 7$ 

 $5X + 1 = 3Y + 4$ 

את שתי המשוואות הללו יכול כל אחד מאתנו לפתור ולגלות כי מפקד הקורס סופר בבסיס 6 ואילו סגנו- בבסיס 9. כדי לפתור את הסעיף השני כל שעלינו לעשות הוא להסב את המספרים שציין אחד מהם בסיס הספירה שלו לבסיס .10

2510 = 279 = 416 25 בנות

3110 = 349 = 516 31 בנים

#### **בעיה:**

סכום ספרותיו של מספר דו ספרתי בבסיס 13 הוא .1513 אם נהפוך את סדר ספרותיו נקבל מספר הגדול מהמספר המקורי ב 4810. מהו המספר המקורי (בבסיס 13).

#### **פתרון:**

נסמן את שתי הספרות כ- X ו Y. המשוואה הראשונה שלנו תהיה אם כך: 1513 = Y + X ובבסיס 10 )שבו אנו שולטים כידוע(:  $X + Y = 1810$ המשוואה השניה היא מעט יותר מסובכת- אם המספר המקורי הוא -XY ובהיפוך ספרות-YX( שימו לב לא XY), הרי ש:  $XY13+4810 = YX 13$ ובבסיס :10  $X-131 + Y-130 + 48 = Y-131 + X-130$ ולבסוף:  $13X + Y + 48 = 13Y + X$ 

שוב יש לנו שתי משוואות פשוטות שפתרונן הסופי הוא: 7 = X 11 = Y כלומר שהמספר הוא - 13B.7

# <span id="page-19-0"></span>נספחים

# <span id="page-19-1"></span>**נספח א' – טבלת תרגום**

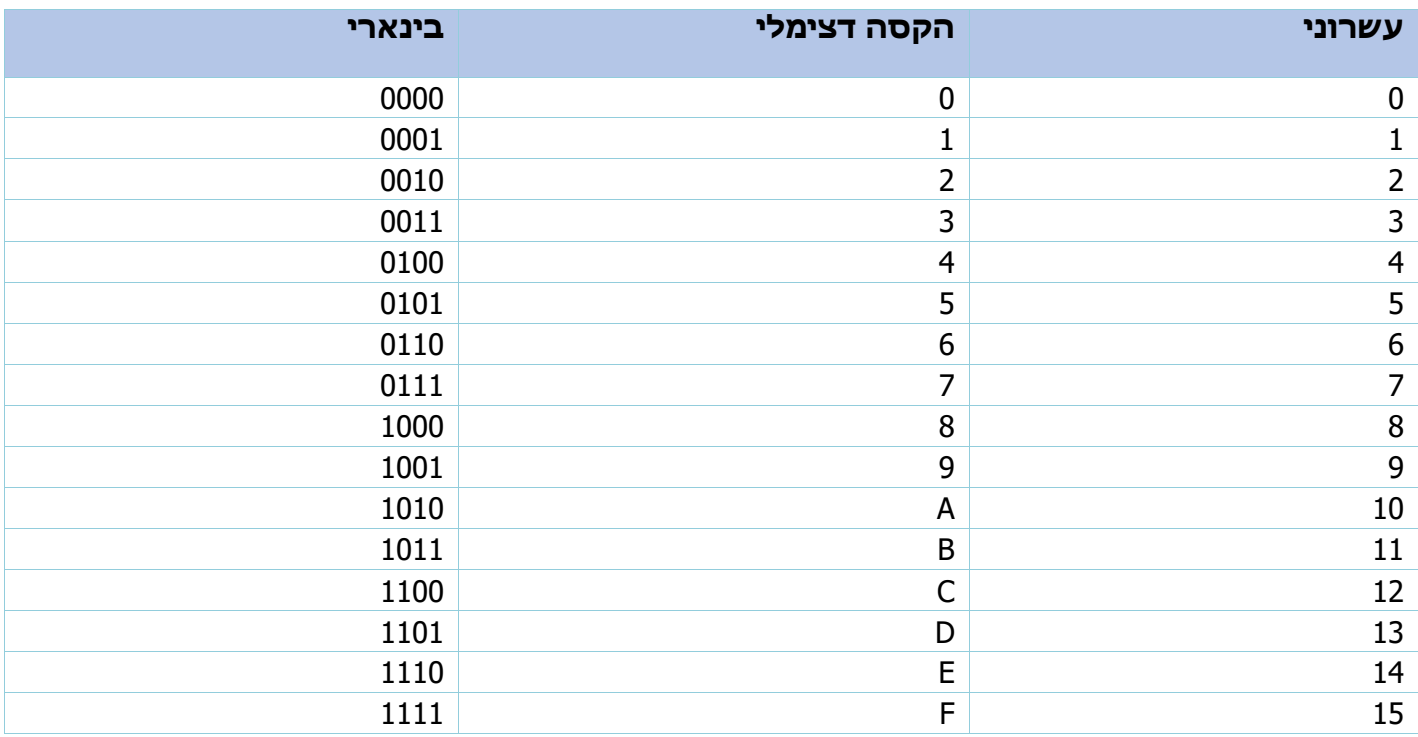

#### <span id="page-20-0"></span>**נספח ב' - שברים**

#### **הפיכת שבר בבסיס 10 לשבר בבסיס כלשהו**

מספרים שלמים חילקנו בבסיס אליו רצינו להפוך את המספר והמשכנו בחלוקה של המנה, עד שזו הייתה אפס. השארית הראשונה שהתקבלה הייתה האחדות, השניה הייתה העשרות וכך הלאה. כשאנו עוסקים בשברים: נחלק בבסיס בחזקת )-1(, כלומר נכפול בבסיס.

דוגמא

 $0.510 = X16$ 

נכפול בבסיס בו אנו רוצים לקבל את המספר (16) ונקבל 8.0 = 0.5.16

במקרה זה 8 היא הספרה השלמה והיא תהיה הספרה בבסיס ,16 במקום הראשון אחרי הנקודה. נמשיך בחלוקה עד שהספרה מימין לנקודה בתוצאת החלוקה בבסיס בחזקת -1 תהיה אפס. כל תוצאה שלמה שתתקבל תהווה ספרה בשבר, כשערכה קטן פי 16 מהספרה הקודמת.

כיוון שהספרה מימין לנקודה היא אפס, נפסיק בחלוקה. נקבל 0.816 = 0.510

דוגמא נוספת:

 $0.5210 = X16$ 

ע"י חלוקה אחת ב 1/16 קיבלנו מס' שלם ושבר: 8.32 = 16 \* 0.52

את השבר שהתקבל בתוצאה )0.32( נמשיך לכפול ב16- ואת המספר השלם )8( נכתוב כספרה הראשונה מימין לנקודה, של המספר בבסיס .16 כך נמשיך הלאה.

#### **מתי מפסיקים את התהליך?**

עקרונית, אפשר להפסיק את התהליך בשני מקרים:

המקרה הפשוט בו מקבלים שבר שמכיל את הערך אפס.

כשאנו מחליטים על דיוק מסוים בו מפסיקים את הביצוע.

#### **הפיכת שבר בבסיס כלשהו לשבר בבסיס 10**

ההפיכה נעשית בדיוק באותו האופן בו היא נעשית במספרים שלמים. הספרות משמאל לנקודה, על כן יהיה בהתאמה: הבסיס בחזקת אפס, הבסיס בחזקת אחד (עשרות) וכו'... החוקיות נשמרת גם לגבי הספרות מימין לנקודה. ככל שמתקדמים ימינה, ערך הספרה קטן בחזקות הבסיס. אם הספרה הראשונה משמאל לנקודה, ערכה הוא הבסיס בחזקת אפס, הספרה הראשונה מימין לנקודה, ערכה יהיה הבסיס בחזקת 1-, השניה: הבסיס בחזקת 2- וכך הלאה. כדי למצוא את ערך המספר, נכפול כל ספרה בבסיס בחזקת מיקומה.

דוגמאות :

 $0.110 = 1.10 - 1 = 0.110$ 

 $0.12 = 1.2 - 1 = 0.510$ 

 $0.112 = 1.2 - 1 + 1.2 - 2 = 0.5 + 0.25 = 0.7510$